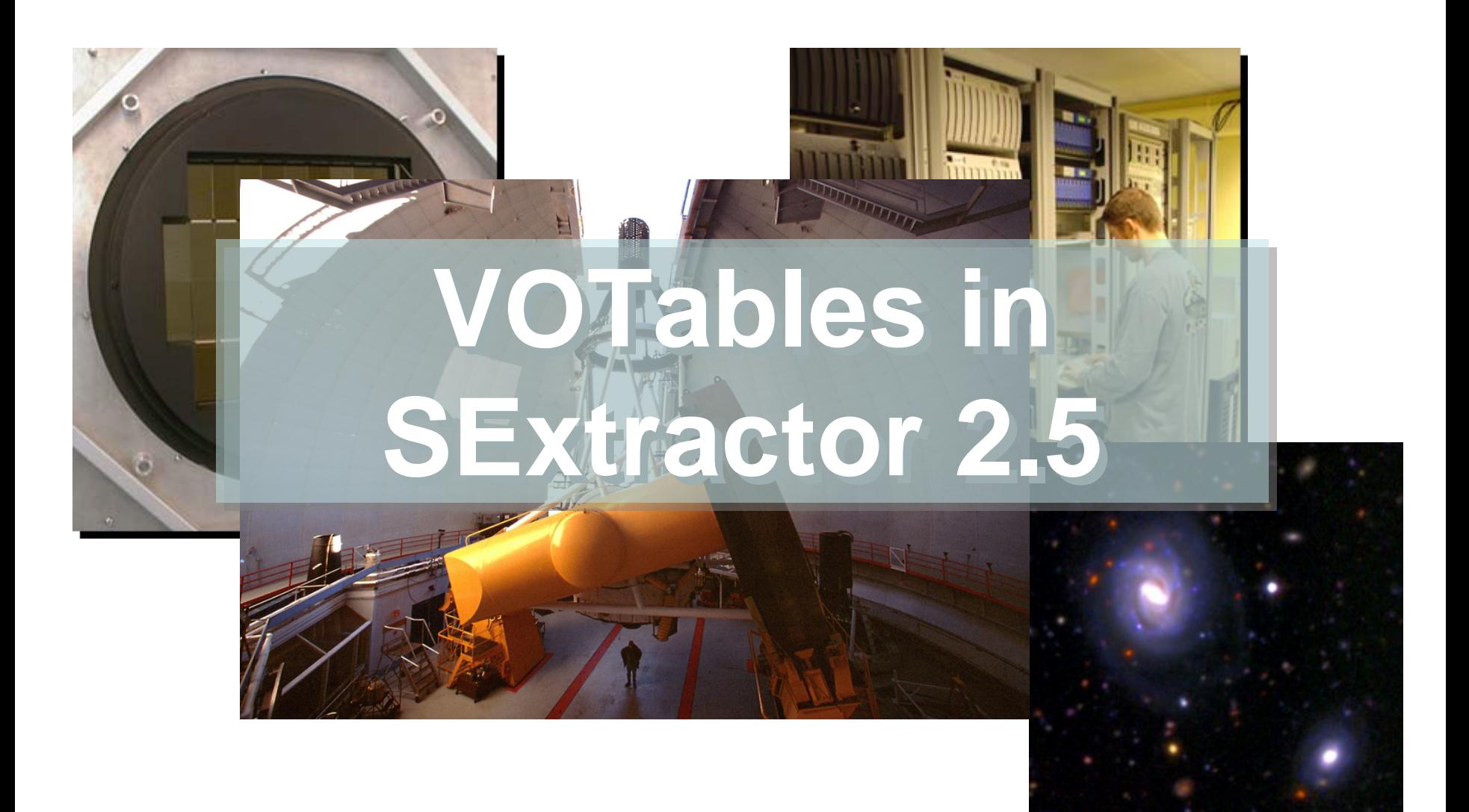

E.Bertin, (IAP & Obs. de Paris/LERMA)

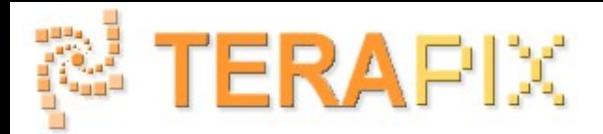

## **Motivation**

- The idea behind VOTables is to propose a modern standard for exchanging astronomical data and metadata.
- • The goals are similar to those of FITS 25 years ago
	- Should be portable, versatile and easy to decode.
- Additional advantages:
	- Based on XML
		- Benefits from existing validation tools (DTD, XSchema) and transofrmation tools (XSLT)
		- Can be modified or completed from a simple text editor.
		- "Naturally" behaves in a hierarchical way.
	- Streamable content
		- No NAXIS2 required in tables or images.
	- Self-descriptive
		- UCDs (Universal Content Descriptors)

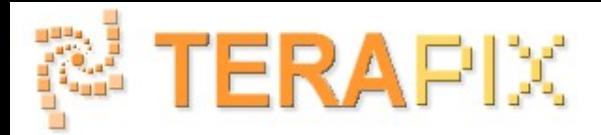

# Bref historique

- The project took form in 2002 in the context of an [interoperability OPTICON meeting](http://vizier.u-strasbg.fr/interoperability/20020128.htx) .
- The current schema is actually derived essentially from the XML astrores format created at CDS in the late nineties ([Ochsenbein](http://vizier.u-strasbg.fr/doc/astrores.htx) et al. 1999 )
	- Original choices influenced by the requirements of translating with minimum losses to and from the FITS table format (for Vizier).
	- Changes to the standard published during several VO meetings from 2002 to 2004
		- April 2002: VOTable 1.0
		- August 2004: VOTable 1.1

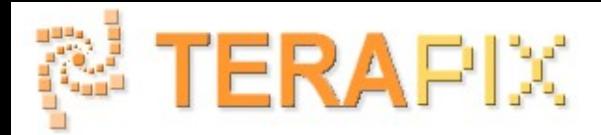

# **Description**

**<?xml version="1.0" encoding="UTF-8"?>**

• VOTableheader example:

**<?xml-stylesheet type="text/xsl" href="file:///usr/local/share/sextractor/sextractor.xsl"?> <VOTABLE xmlns:xsi=["http://www.w3.org/2001/XMLSchema-instance"](http://www.w3.org/2001/XMLSchema-instance) xsi:noNamespaceSchemaLocation=["http://www.ivoa.net/xml/VOTable/v1.1"](http://www.ivoa.net/xml/VOTable/v1.1) > <DESCRIPTION>produced by SExtractor</DESCRIPTION> <!-- VOTable description at<http://www.ivoa.net/Documents/latest/VOT.html> --> <RESOURCE ID="SExtractor" name="BCS2327-5530Ai.051119\_0248.073\_01.fits"> <DESCRIPTION>Catalog of sources extracted with SExtractor</DESCRIPTION> <INFO name="QUERY\_STATUS" value="OK" /> <COOSYS ID="J2000" equinox="J2000" epoch="J2000" system="ICRS"/> <TABLE ID="Source\_List" name="BCS2327-5530Ai.051119\_0248.073\_01.fits/out"> <DESCRIPTION>Table of sources detected in image</DESCRIPTION> <!-- Now comes the definition of each SExtractor parameter --> <FIELD name="XWIN\_IMAGE" ucd="pos.cartesian.x;instr.det" datatype="double" unit="pix"> <DESCRIPTION>Windowed position estimate along x</DESCRIPTION> </FIELD> </RESOURCE>**

#### E.Bertin TERAPIX presentation 07/17/2006

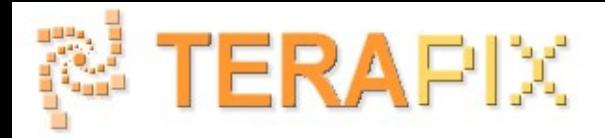

## **Structure**

• The various hierarchical levels of a VOTable:

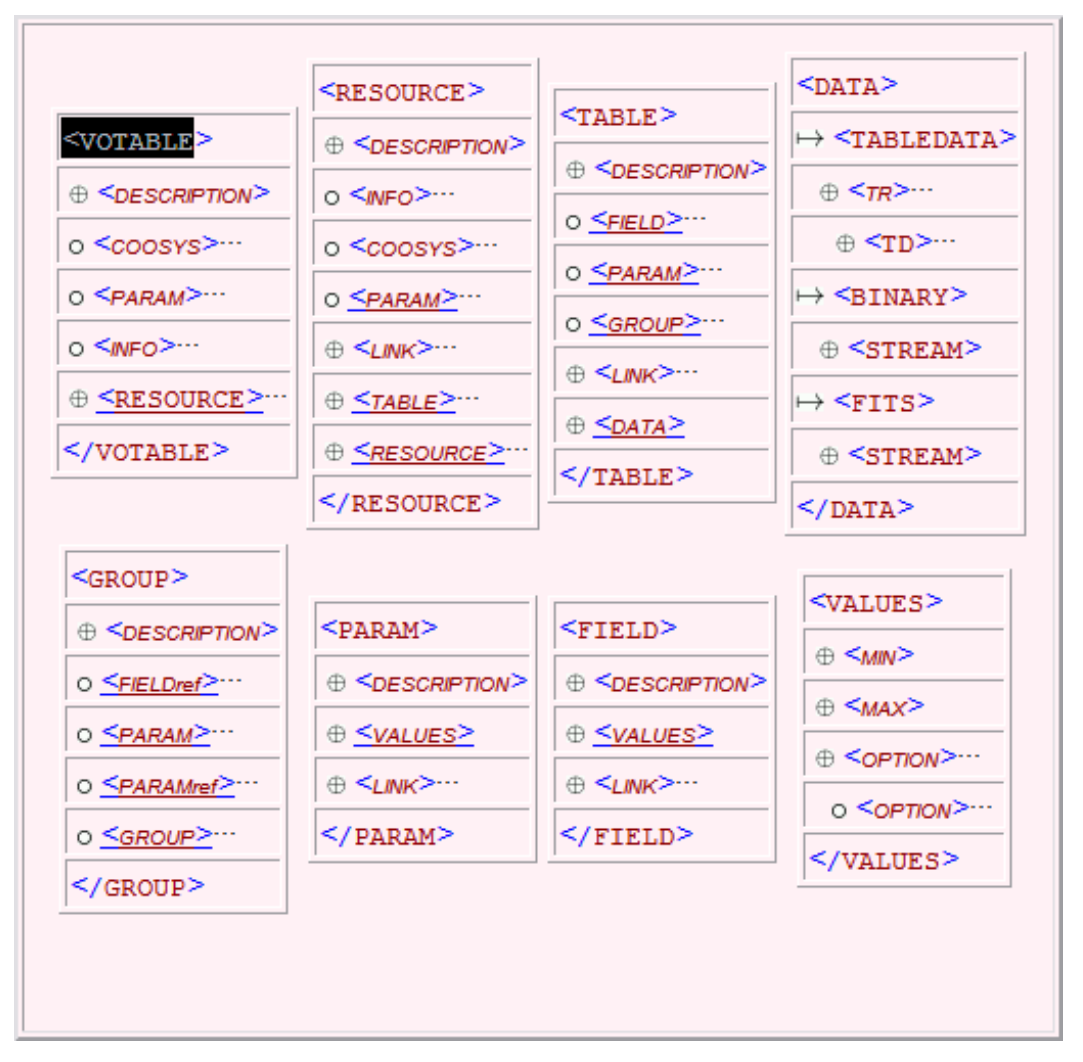

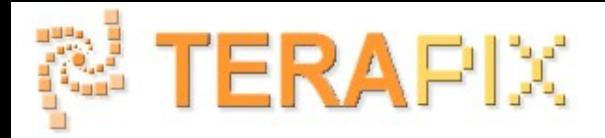

### VOTable elements

• Possible attributes for VOTable elements:

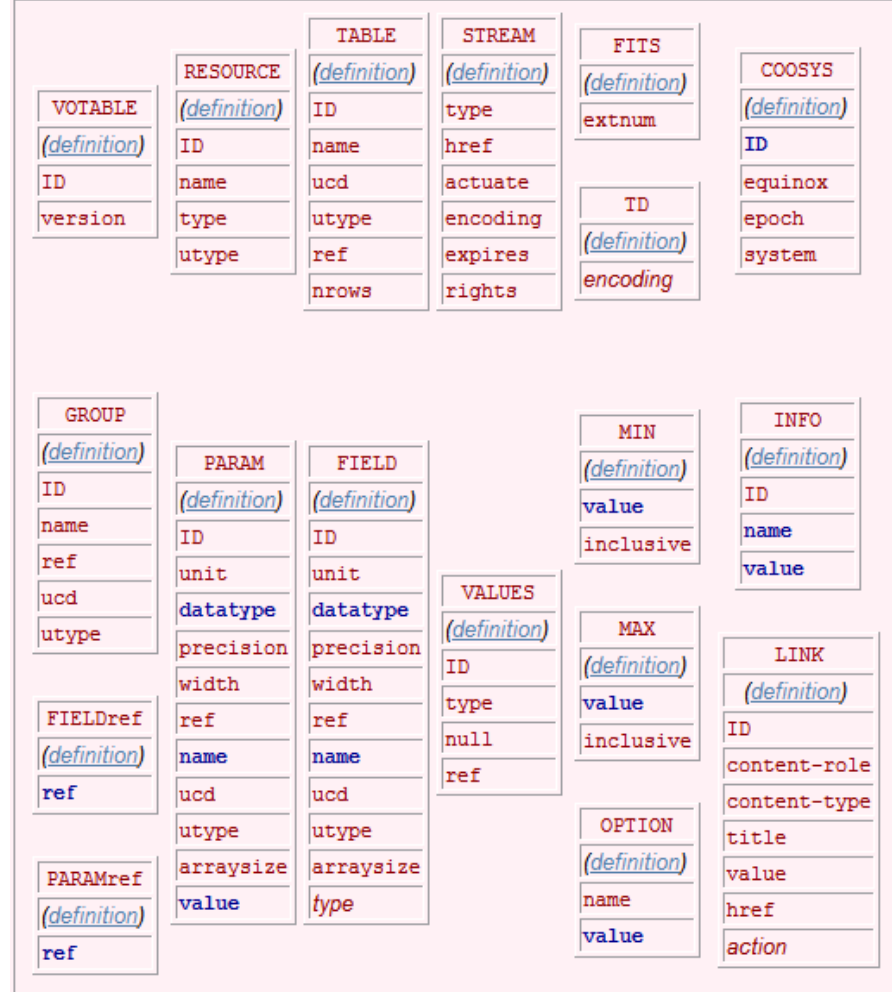

#### E.Bertin TERAPIX presentation 07/17/2006

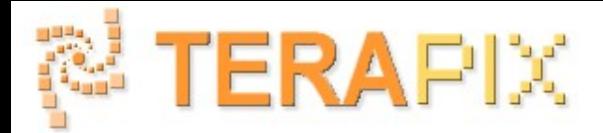

### Les données

•"Serialization":

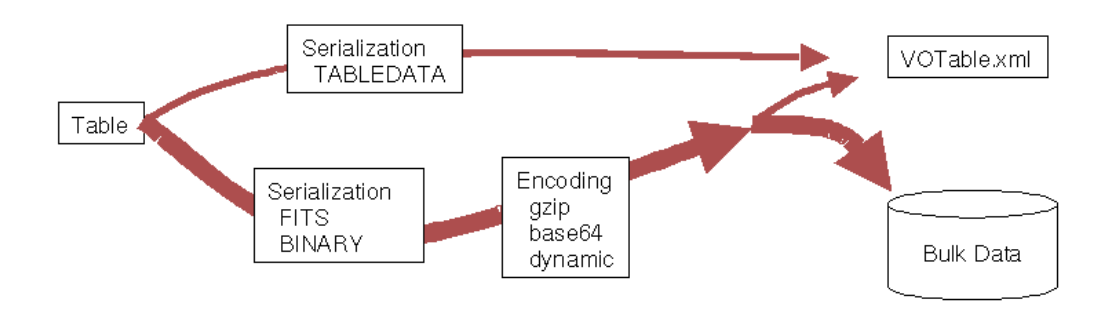

 $\bullet$  Example of a "Tabledata":

<FIELD name="VIGNET" ucd="obs.image" datatype="float" unit="ct" arraysize="3x2">

<DESCRIPTION>Pixel data around detection</DESCRIPTION>

</FIELD>

<DATA><TABLEDATA>

<TR><TD> 333.600</TD><TD> 207.335</TD><TD>351.3283057</TD><TD>- 55.8174862</TD><TD> 39332.31 39393.14 39287.81 39483.16 39362.48 39345.91</TD></TR>

• Example of a "FITS stream":

 $<$  $DATA$  $>$ <FITS extnum="2"><STREAM href="file:test.cat" /> </FITS> </DATA>

#### E.Bertin TERAPIX presentation 07/17/2006

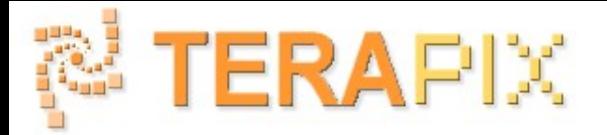

#### VOTables in SExtractor 2.5

#### •Supported only in output

- Catalog structure:
	- <VOTABLE>
	- <RESOURCE ID="SExtractor" name="image.fits">
	- <TABLE ID="Source\_List" name=".fits/out">
	- •<DATA><TABLEDATA> … </TABLEDATA></DATA>
	- </TABLE>
	- <RESOURCE ID="MetaData" name="MetaData">
	- •<TABLE ID="Extension\_Data" name="Extension\_Data">
	- •<DATA><TABLEDATA> …</TABLEDATA></DATA>
	- • $<$ /TABI F $>$
	- •<TABLE ID="Warnings" name="Warnings">
	- •<DATA><TABLEDATA>
	- • <TR><TD>2006-07-14</TD><TD>19:33:32</TD><TD>default.sex not found, using internal defaults</TD></TR>
	- •</TABLEDATA></DATA>
	- •</TABLE>
	- <RESOURCE ID="Config" name="Config">
	- </RESOURCE>
	- </RESOURCE>
	- </RESOURCE>
	- •</VOTABLE>

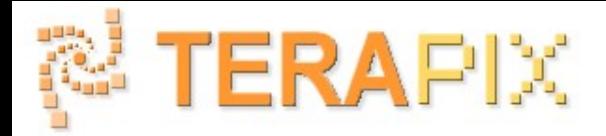

#### VOTables in SExtractor 2.5 (cont.)

- Catalogs:
	- – Field description inspired by AVOCat developments by Gérard in 2004.
		- UCDs external and obsoleted.
		- Missing datatypes.
	- – The current organization of UCDs is not satisfactory
		- Examples:
			- No UCD to describe a conversion factor in e-/ADU or a photometric aperture diameter.
			- UCDs common to the observation and data processing contexts.
			- Confusion between physical linear sizes and projected sizes (on the detector).

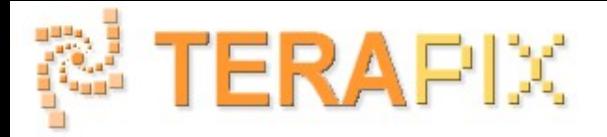

### VOTables in SExtractor 2.5 (end)

- • Catalogs
	- Option CATALOG\_TYPE ASCII\_VOTABLE
	- Streaming option with CATALOG\_NAME STDOUT
	- Up to 100 warnings stored together with avec date et time of occurence.
	- In case of a fatal but catchable error (no segfault):
		- • If the extractor had already begun: the data being written are closed and the error message is put in the "Error\_Msg" PARAM of the SExtractor metadata sub-RESOURCE.
		- • Otherwise a "lite" metadata RESOURCE is created containing the error message plus the date and time of occurrence.
- • Fichier XML de metadata
	- Option WRITE\_XML Y (default: N)
	- Structure identical to that of ASCII\_VOTABLE catalogs
	- In the case of binary output catalogs a serialization link pointing to the data is included.